# Package 'DT'

August 5, 2020

<span id="page-0-0"></span>Type Package

Title A Wrapper of the JavaScript Library 'DataTables'

Version 0.15

Maintainer Yihui Xie <xie@yihui.name>

Description Data objects in R can be rendered as HTML tables using the JavaScript library 'DataTables' (typically via R Markdown or Shiny). The 'DataTables' library has been included in this R package. The package name 'DT' is an abbreviation of 'DataTables'.

URL <https://github.com/rstudio/DT>

BugReports <https://github.com/rstudio/DT/issues>

License GPL-3 | file LICENSE

**Imports** htmltools  $(>= 0.3.6)$ , htmlwidgets  $(>= 1.3)$ , jsonlite  $(>=$ 0.9.16), magrittr, crosstalk, promises

**Suggests** knitr ( $> = 1.8$ ), rmarkdown, shiny ( $> = 1.2.0$ ), testit

VignetteBuilder knitr

RoxygenNote 7.1.1

Encoding UTF-8

NeedsCompilation no

Author Yihui Xie [aut, cre], Joe Cheng [aut], Xianying Tan [aut], JJ Allaire [ctb], Maximilian Girlich [ctb], Greg Freedman Ellis [ctb], Johannes Rauh [ctb], jQuery contributors [ctb, cph] (jQuery in htmlwidgets/lib), SpryMedia Limited [ctb, cph] (DataTables in htmlwidgets/lib), Brian Reavis [ctb, cph] (selectize.js in htmlwidgets/lib), Leon Gersen [ctb, cph] (noUiSlider in htmlwidgets/lib), Bartek Szopka [ctb, cph] (jquery.highlight.js in htmlwidgets/lib), RStudio, PBC [cph]

<span id="page-1-0"></span>Repository CRAN

Date/Publication 2020-08-05 15:42:07 UTC

# R topics documented:

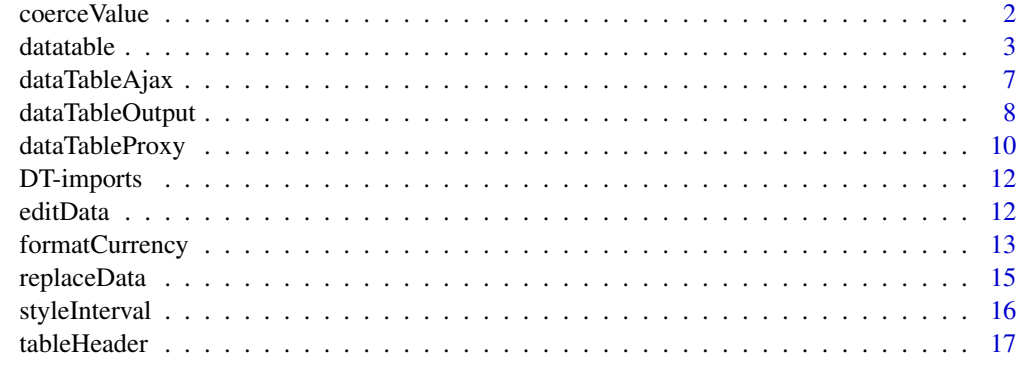

#### **Index** 2008 **[19](#page-18-0)99**

coerceValue *Coerce a character string to the same type as a target value*

# Description

Create a new value from a character string based on an old value, e.g., if the old value is an integer, call as.integer() to coerce the string to an integer.

# Usage

```
coerceValue(val, old)
```
# Arguments

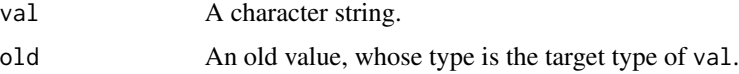

# Details

This function only works with integer, double, date, time (POSIXlt or POSIXct), and factor values. The date must be of the format %Y-%m-%dT%H:%M:%SZ. The factor value must be in the levels of old, otherwise it will be coerced to NA.

# Value

A value of the same data type as old if possible.

#### <span id="page-2-0"></span>datatable 3

#### Examples

```
library(DT)
coerceValue("100", 1L)
coerceValue("1.23", 3.1416)
coerceValue("2018-02-14", Sys.Date())
coerceValue("2018-02-14T22:18:52Z", Sys.time())
coerceValue("setosa", iris$Species)
coerceValue("setosa2", iris$Species) # NA
coerceValue("FALSE", TRUE) # not supported
```
<span id="page-2-1"></span>

datatable *Create an HTML table widget using the DataTables library*

#### Description

This function creates an HTML widget to display rectangular data (a matrix or data frame) using the JavaScript library DataTables.

#### Usage

```
datatable(
  data,
  options = list(),class = "display",
  callback = JS("return table;"),
  rownames,
  colnames,
  container,
  caption = NULL,
  filter = c("none", "bottom", "top"),
  \text{escape} = \text{TRUE},
  style = "default",
 width = NULL,
  height = NULL,elementId = NULL,fillContainer = getOption("DT.fillContainer", NULL),
  autoHideNavigation = getOption("DT.autoHideNavigation", NULL),
  selection = c("multiple", "single", "none"),
  extensions = list(),
 plugins = NULL,
  editable = FALSE
```
# )

# Arguments

data a data object (either a matrix or a data frame)

#### <span id="page-3-0"></span>4 data ble stort i stort i stort i stort i stort i stort i stort i stort i stort i stort i stort i stort i sto

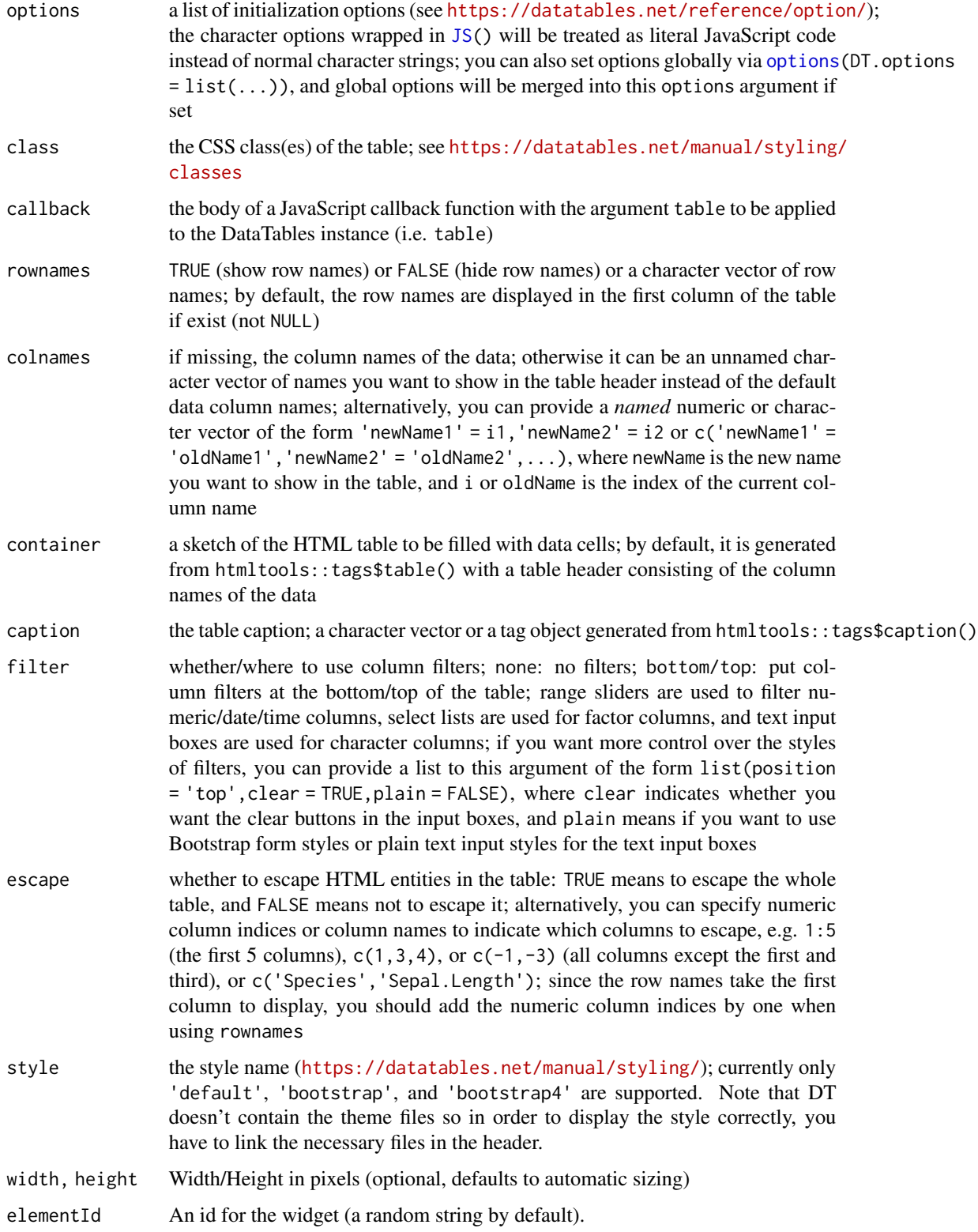

#### <span id="page-4-0"></span>datatable 5 and 5 and 5 and 5 and 5 and 5 and 5 and 5 and 5 and 5 and 5 and 5 and 5 and 5 and 5 and 5 and 5 and 5 and 5 and 5 and 5 and 5 and 5 and 5 and 5 and 5 and 5 and 5 and 5 and 5 and 5 and 5 and 5 and 5 and 5 and 5

fillContainer TRUE to configure the table to automatically fill it's containing element. If the table can't fit fully into it's container then vertical and/or horizontal scrolling of the table cells will occur. autoHideNavigation TRUE to automatically hide navigational UI when the number of total records is less than the page size. selection the row/column selection mode (single or multiple selection or disable selection) when a table widget is rendered in a Shiny app; alternatively, you can use a list of the form  $list (\text{mode} = 'multiple', selected = c(1, 3, 8), target =$ 'row', selectable =  $c(-2, -3)$ ) to pre-select rows and control the selectable range; the element target in the list can be 'column' to enable column selection, or 'row+column' to make it possible to select both rows and columns (click on the footer to select columns), or 'cell' to select cells. See details section for more info. extensions a character vector of the names of the DataTables extensions ([https://datatabl](https://datatables.net/extensions/index)es. [net/extensions/index](https://datatables.net/extensions/index)) plugins a character vector of the names of DataTables plug-ins ([https://rstudio.](https://rstudio.github.io/DT/plugins.html) [github.io/DT/plugins.html](https://rstudio.github.io/DT/plugins.html)). Note that only those plugins supported by the DT package can be used here. You can see the available plugins by calling DT:::available\_plugins() editable FALSE to disable the table editor, or TRUE (or "cell") to enable editing a single cell. Alternatively, you can set it to "row" to be able to edit a row, or "column" to edit a column, or "all" to edit all cells on the current page of the table. In all modes, start editing by doubleclicking on a cell. This argument can also be a list of the form list(target = TARGET,disable = list(columns = INDICES)), where TARGET can be cell, row, column, or all, and INDICES is

#### Details

selection:

1. The argument could be a scalar string, which means the selection mode, whose value could be one of 'multiple' (the default), 'single' and 'none' (disable selection).

an integer vector of column indices. Use the list form if you want to disable

- 2. When a list form is provided for this argument, only parts of the "full" list are allowed. The default values for non-matched elements are list(mode = 'multiple', selected = NULL, target = 'row',selectable = NULL).
- 3. target must be one of 'row', 'column', 'row+column' and 'cell'.

editing certain columns.

- 4. selected could be NULL or "indices".
- 5. selectable could be NULL, TRUE, FALSE or "indices", where NULL and TRUE mean all the table is selectable. When FALSE, it means users can't select the table by the cursor (but they could still be able to select the table via [dataTableProxy](#page-9-1), specifying ignore.selectable = TRUE). If "indices", they must be all positive or non-positive values. All positive "indices" mean only the specified ranges are selectable while all non-positive "indices" mean those ranges are *not* selectable. The "indices"' format is specified below.
- 6. The "indices"' format of selected and selectable: when target is 'row' or 'column', it should be a plain numeric vector; when target is 'row+column', it should be a list, specifying rows and cols respectively, e.g., list(rows = 1,cols = 2); when target is 'cell', it should be a 2-col matrix, where the two values of each row stand for the row and column index.
- 7. Note that DT has its own selection implementation and doesn't use the Select extension because the latter doesn't support the server-side processing mode well. Please set this argument to 'none' if you really want to use the Select extension.

#### Note

You are recommended to escape the table content for security reasons (e.g. XSS attacks) when using this function in Shiny or any other dynamic web applications.

# References

See <https://rstudio.github.io/DT/> for the full documentation.

#### Examples

```
library(DT)
```

```
# see the package vignette for examples and the link to website
vignette('DT', package = 'DT')
# some boring edge cases for testing purposes
m = matrix(nrow = 0, ncol = 5, dimnames = list(NULL, letters[1:5]))datatable(m) # zero rows
datatable(as.data.frame(m))
m = matrix(1, dimnames = list(NULL, 'a'))datatable(m) # one row and one column
datatable(as.data.frame(m))
m = data. frame(a = 1, b = 2, c = 3)
datatable(m)
datatable(as.matrix(m))
# dates
datatable(data.frame(
  date = seq(as.Date("2015-01-01"), by = "day", length.out = 5), x = 1:5
))
datatable(data.frame(x = Sys.Date()))
datatable(data.frame(x = Sys.time()))
```
<span id="page-6-1"></span><span id="page-6-0"></span>

This function stores a data object in a shiny session and returns a URL that returns JSON data based on DataTables Ajax requests. The URL can be used as the url option inside the ajax option of the table. It is basically an implementation of server-side processing of DataTables in R. Filtering, sorting, and pagination are processed through R instead of JavaScript (client-side processing).

#### Usage

```
dataTableAjax(session, data, rownames, filter = dataTablesFilter, outputId)
```
#### Arguments

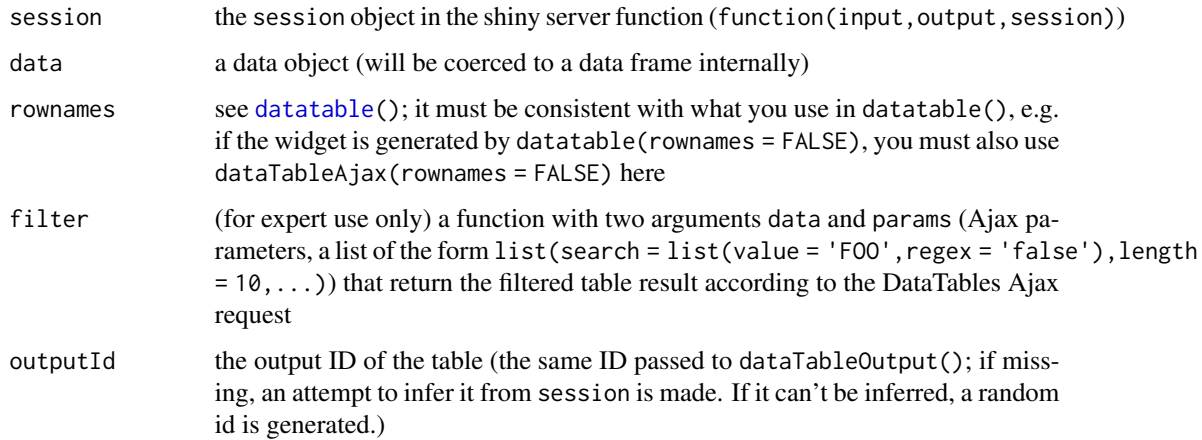

#### Details

Normally you should not need to call this function directly. It is called internally when a table widget is rendered in a Shiny app to configure the table option ajax automatically. If you are familiar with DataTables' server-side processing, and want to use a custom filter function, you may call this function to get an Ajax URL.

# Value

A character string (an Ajax URL that can be queried by DataTables).

#### References

<https://rstudio.github.io/DT/server.html>

# Examples

```
DTApp = function(data, ..., options = list()) {
 library(shiny)
 library(DT)
 shinyApp(
   ui = fluidPage(
     title = 'Server-side processing of DataTables',
     fluidRow(
       DT::dataTableOutput('tbl')
     )
   ),
   server = function(input, output, session) {
     options$serverSide = TRUE
     options$ajax = list(url = dataTableAjax(session, data, outputId = 'tbl'))
     # create a widget using an Ajax URL created above
     widget = datatable(data, \ldots, options = options)
     output$tbl = DT::renderDataTable(widget)
   }
 )
}
if (interactive()) DTApp(iris)
if (interactive()) DTApp(iris, filter = 'top')
```
<span id="page-7-1"></span>dataTableOutput *Helper functions for using DT in Shiny*

# Description

These two functions are like most foo0utput() and renderFoo() functions in the shiny package. The former is used to create a container for table, and the latter is used in the server logic to render the table.

#### Usage

```
dataTableOutput(outputId, width = "100%", height = "auto")
DTOutput(outputId, width = "100%", height = "auto")
renderDataTable(
  expr,
  server = TRUE,
  env = parent.frame(),
  quoted = FALSE,
  funcFilter = dataTablesFilter,
  ...
\lambda
```
<span id="page-7-0"></span>

# <span id="page-8-0"></span>dataTableOutput 9

```
renderDT(
  expr,
  server = TRUE,
  env = parent.frame(),
  quoted = FALSE,funcFilter = dataTablesFilter,
  ...
\mathcal{L}
```
# Arguments

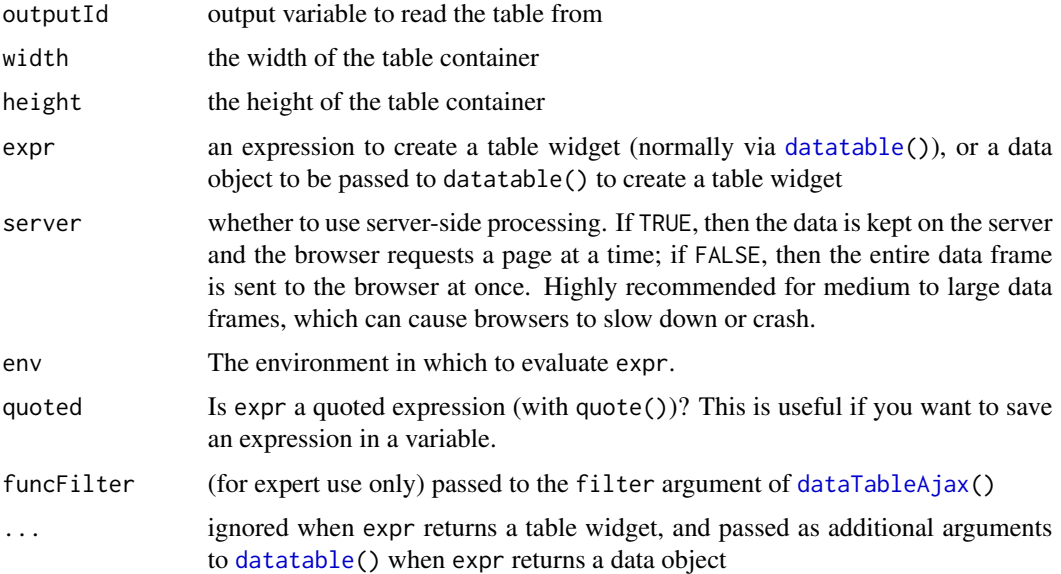

# References

<https://rstudio.github.io/DT/shiny.html>

# Examples

```
if (interactive()) {
  library(shiny)
  library(DT)
  shinyApp(
   ui = fluidPage(fluidRow(column(12, DTOutput('tbl')))),
   server = function(input, output) {
     output$tbl = renderDT(
       iris, options = list(lengthChange = FALSE)
     )
    }
  )
}
```
<span id="page-9-2"></span><span id="page-9-1"></span><span id="page-9-0"></span>

The function dataTableProxy() creates a proxy object that can be used to manipulate an existing DataTables instance in a Shiny app, e.g. select rows/columns, or add rows.

#### Usage

```
dataTableProxy(
  outputId,
  session = shiny::getDefaultReactiveDomain(),
  deferUntilFlush = TRUE
)
selectRows(proxy, selected, ignore.selectable = FALSE)
selectColumns(proxy, selected, ignore.selectable = FALSE)
selectCells(proxy, selected, ignore.selectable = FALSE)
addRow(proxy, data)
clearSearch(proxy)
selectPage(proxy, page)
updateCaption(proxy, caption)
updateSearch(proxy, keywords = list(global = NULL, columns = NULL))
showCols(proxy, show, reset = FALSE)
hideCols(proxy, hide, reset = FALSE)
colReorder(proxy, order, origOrder = FALSE)
reloadData(
  proxy,
  resetPaging = TRUE,
  clearSelection = c("all", "none", "row", "column", "cell")
\lambda
```
# Arguments

outputId the id of the table to be manipulated (the same id as the one you used in [dataTableOutput\(](#page-7-1)))

# <span id="page-10-0"></span>dataTableProxy 11

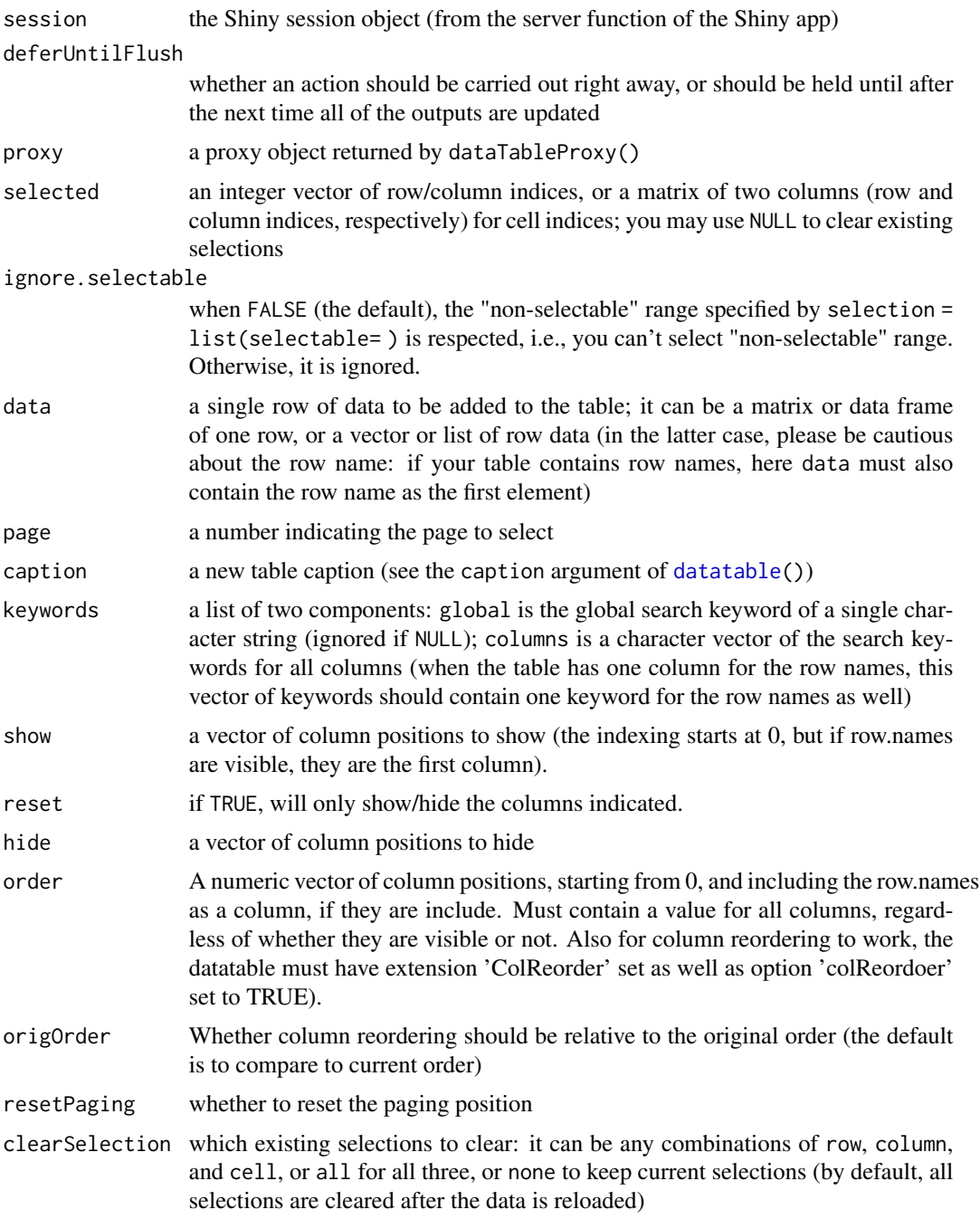

# Note

addRow() only works for client-side tables. If you want to use it in a Shiny app, make sure to use renderDataTable(...,server = FALSE). Also note that the column filters (if used) of the table will not be automatically updated when a new row is added, e.g., the range of the slider of a column will stay the same even if you have added a value outside the range of the original data column.

reloadData() only works for tables in the server-side processing mode, e.g. tables rendered with renderDataTable(server = TRUE). The data to be reloaded (i.e. the one you pass to dataTableAjax()) must have exactly the same number of columns as the previous data object in the table.

# References

<https://rstudio.github.io/DT/shiny.html>

DT-imports *Objects imported from other packages*

# <span id="page-11-1"></span>Description

These objects are imported from other packages. Follow the links to their documentation.

htmlwidgets [JS](#page-11-1), [saveWidget](#page-11-1)

magrittr [%>%](#page-11-1)

editData *Edit a data object using the information from the editor in a DataTable*

# Description

When editing cells in a DataTable in a Shiny app, we know the row/column indices and values of the cells that were edited. With these information, we can update the data object behind the DataTable accordingly.

#### Usage

```
editData(data, info, proxy = NULL, rownames = TRUE, resetPaging = FALSE, ...)
```
# Arguments

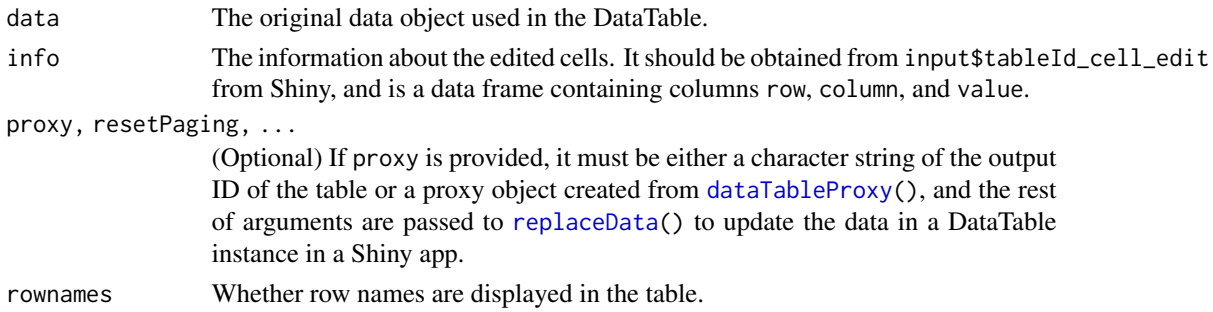

# Value

The updated data object.

<span id="page-11-0"></span>

<span id="page-12-1"></span><span id="page-12-0"></span>

Format numeric columns in a table as currency (formatCurrency()) or percentages (formatPercentage()), or round numbers to a specified number of decimal places (formatRound()), or a specified number of significant figures (formatSignif()). The function formatStyle() applies CSS styles to table cells by column.

# Usage

```
formatCurrency(
  table,
  columns,
  currency = "$",
  interval = 3,
 mark = ",",digits = 2,
 dec.mark = getOption("OutDec"),
 before = TRUE
)
formatString(table, columns, prefix = ", suffix = ")
formatPercentage(
  table,
  columns,
 digits = 0,
  interval = 3,
 mark = ",",dec.mark = getOption("OutDec")
)
formatRound(
  table,
 columns,
 digits = 2,
  interval = 3,
 mark = ","dec.mark = getOption("OutDec")
\mathcal{L}formatSignif(
  table,
  columns,
  digits = 2,
```

```
interval = 3,
 mark = ", ",
 dec.mark = getOption("OutDec")
\mathcal{L}formatDate(table, columns, method = "toDateString", params = NULL)
formatStyle(
  table,
 columns,
 valueColumns = columns,
 target = c("cell", "row"),fontWeight = NULL,
 color = NULL,
 backgroundColor = NULL,
 background = NULL,
  ...
\mathcal{L}
```
# Arguments

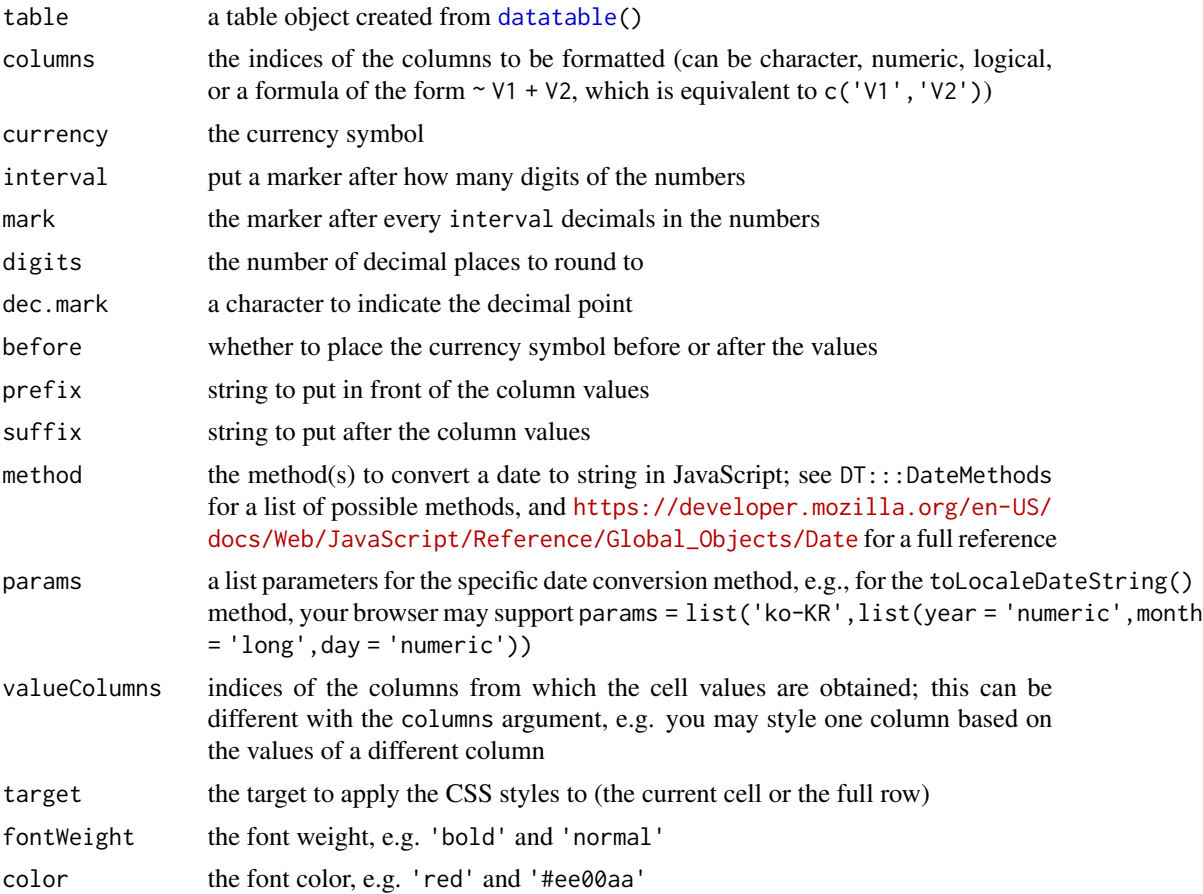

<span id="page-13-0"></span>

# <span id="page-14-0"></span>replaceData 15

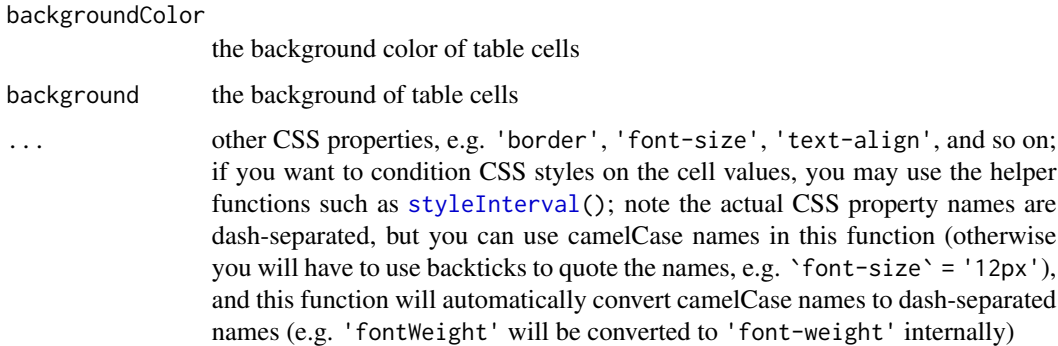

#### Note

The length of arguments other than table should be 1 or the same as the length of columns.

#### References

See <https://rstudio.github.io/DT/functions.html> for detailed documentation and examples.

#### Examples

```
library(DT)
m = cbind(matrix(rnorm(120, 1e5, 1e6), 40), runif(40), rnorm(40, 100))
colnames(m) = head(LETTERS, ncol(m))
m
# format the columns A and C as currency, and D as percentages
datatable(m) %>% formatCurrency(c('A', 'C')) %>% formatPercentage('D', 2)
# the first two columns are Euro currency, and round column E to 3 decimal places
datatable(m) %>% formatCurrency(1:2, '\U20AC') %>% formatRound('E', 3)
# render vapor pressure with only two significant figures.
datatable(pressure) %>% formatSignif('pressure',2)
# apply CSS styles to columns
datatable(iris) %>%
  formatStyle('Sepal.Length', fontWeight = styleInterval(5, c('bold', 'weight'))) %>%
  formatStyle('Sepal.Width',
   color = styleInterval(3.4, c('red', 'white')),
    backgroundColor = styleInterval(3.4, c('yellow', 'gray'))
  \lambda
```
<span id="page-14-1"></span>replaceData *Replace data in an existing table*

<span id="page-15-0"></span>Replace the data object of a table output and avoid regenerating the full table, in which case the state of the current table will be preserved (sorting, filtering, and pagination) and applied to the table with new data.

#### Usage

```
replaceData(proxy, data, ..., resetPaging = TRUE, clearSelection = "all")
```
#### Arguments

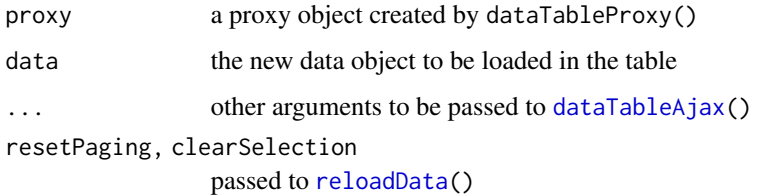

#### Note

When you replace the data in an existing table, please make sure the new data has the same number of columns as the current data. When you have enabled column filters, you should also make sure the attributes of every column remain the same, e.g. factor columns should have the same or fewer levels, and numeric columns should have the same or smaller range, otherwise the filters may never be able to reach certain rows in the data.

<span id="page-15-1"></span>styleInterval *Conditional CSS styles*

# **Description**

A few helper functions for the [formatStyle\(](#page-12-1)) function to calculate CSS styles for table cells based on the cell values. Under the hood, they just generate JavaScript and CSS code from the values specified in R.

#### Usage

```
styleInterval(cuts, values)
styleEqual(levels, values, default = NULL)
styleValue()
styleColorBar(data, color, angle = 90)
```
#### <span id="page-16-0"></span>tableHeader 17

#### **Arguments**

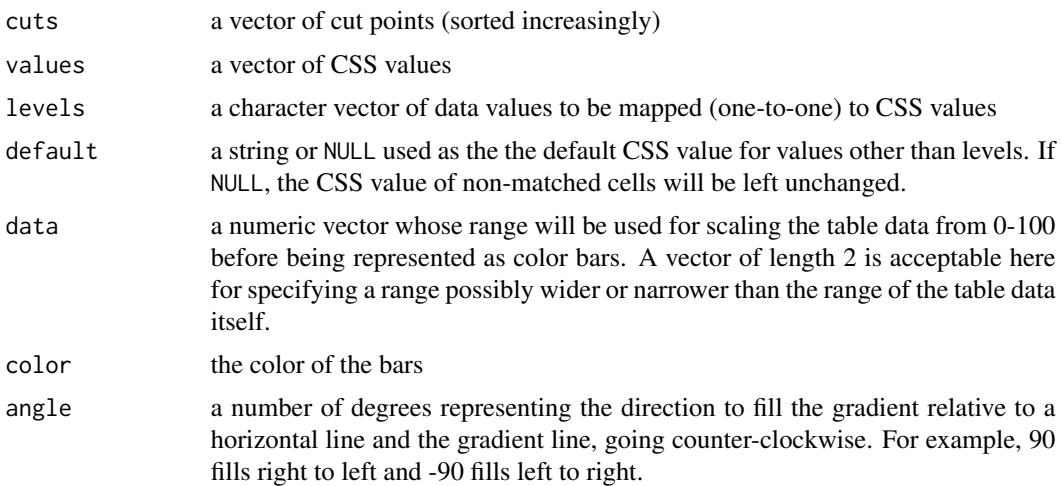

# Details

The function styleInterval() maps intervals to CSS values. Its argument values must be of length  $n + 1$  where  $n = length(cuts)$ . The right-closed interval '(cuts[i -1], cuts[i]]' is mapped to 'values[i]' for 'i = 2,3, ...,n'; 'values[1]' is for the interval '(-Inf, cuts[1]]', and 'values[n + 1]' is for '(cuts[n], +Inf)'. You can think of the order of cuts and values using this diagram: '-Inf -> values[1] -> cuts[1] -> values[2] -> cuts[2] -> ... -> values[n] ->  $cuts[n]$  ->  $values[n+1]$  ->  $+Inf$ .

The function styleEqual() maps data values to CSS values in the one-to-one manner, i.e. values[i] is used when the table cell value is levels[i].

The function styleColorBar() can be used to draw background color bars behind table cells in a column, and the width of bars is proportional to the column values.

The function styleValue() uses the column value as the CSS values.

tableHeader *Generate a table header or footer from column names*

#### Description

Convenience functions to generate a table header ('<thead></thead>') or footer ('<tfoot></tfoot>') given the column names. They are basically wrappers of htmltools::tags\$th applied to the column names.

#### Usage

tableHeader(names, escape = TRUE)

tableFooter(names, escape = TRUE)

<span id="page-17-0"></span>18 tableHeader and the state of the state of the state of the state of the state of the state of the state of the state of the state of the state of the state of the state of the state of the state of the state of the stat

# Arguments

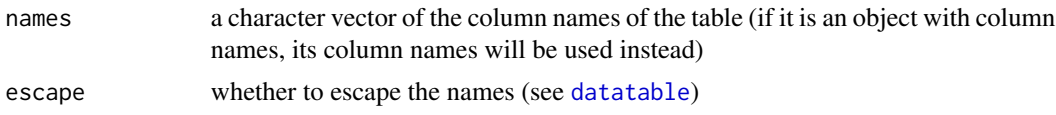

# Value

A tag object generated by htmltools::tags.

# Examples

```
library(DT)
tableHeader(iris) # or equivalently,
tableHeader(colnames(iris))
tableFooter(iris) # footer
```

```
library(htmltools)
tags$table(tableHeader(iris), tableFooter(iris))
```
# <span id="page-18-0"></span>Index

%>% *(*DT-imports*)*, [12](#page-11-0) %>%, *[12](#page-11-0)*

addRow *(*dataTableProxy*)*, [10](#page-9-0)

clearSearch *(*dataTableProxy*)*, [10](#page-9-0) coerceValue, [2](#page-1-0) colReorder *(*dataTableProxy*)*, [10](#page-9-0)

datatable, [3,](#page-2-0) *[7](#page-6-0)*, *[9](#page-8-0)*, *[11](#page-10-0)*, *[14](#page-13-0)*, *[18](#page-17-0)* dataTableAjax, [7,](#page-6-0) *[9](#page-8-0)*, *[16](#page-15-0)* dataTableOutput, [8,](#page-7-0) *[10](#page-9-0)* dataTableProxy, *[5](#page-4-0)*, [10,](#page-9-0) *[12](#page-11-0)* DT-imports, [12](#page-11-0) DTOutput *(*dataTableOutput*)*, [8](#page-7-0)

editData, [12](#page-11-0)

formatCurrency, [13](#page-12-0) formatDate *(*formatCurrency*)*, [13](#page-12-0) formatPercentage *(*formatCurrency*)*, [13](#page-12-0) formatRound *(*formatCurrency*)*, [13](#page-12-0) formatSignif *(*formatCurrency*)*, [13](#page-12-0) formatString *(*formatCurrency*)*, [13](#page-12-0) formatStyle, *[16](#page-15-0)* formatStyle *(*formatCurrency*)*, [13](#page-12-0)

hideCols *(*dataTableProxy*)*, [10](#page-9-0)

```
JS, 4, 12
JS (DT-imports), 12
```
options, *[4](#page-3-0)*

reloadData, *[16](#page-15-0)* reloadData *(*dataTableProxy*)*, [10](#page-9-0) renderDataTable *(*dataTableOutput*)*, [8](#page-7-0) renderDT *(*dataTableOutput*)*, [8](#page-7-0) replaceData, *[12](#page-11-0)*, [15](#page-14-0)

saveWidget, *[12](#page-11-0)*

```
saveWidget (DT-imports), 12
selectCells (dataTableProxy), 10
selectColumns (dataTableProxy), 10
selectPage (dataTableProxy), 10
selectRows (dataTableProxy), 10
showCols (dataTableProxy), 10
styleColorBar (styleInterval), 16
styleEqual (styleInterval), 16
styleInterval, 15, 16
styleValue (styleInterval), 16
```
tableFooter *(*tableHeader*)*, [17](#page-16-0) tableHeader, [17](#page-16-0)

updateCaption *(*dataTableProxy*)*, [10](#page-9-0) updateSearch *(*dataTableProxy*)*, [10](#page-9-0)